# NWCA OPC powered by Trackwrestling Coaches Tutorial

Roster, Schedules, Weigh-Ins, Results, and Reports

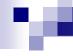

#### NWCA OPC Weigh-in and Results System

- Update Team Roster
- Enter TeamSchedule
- Create Pre-Match Weigh In Form

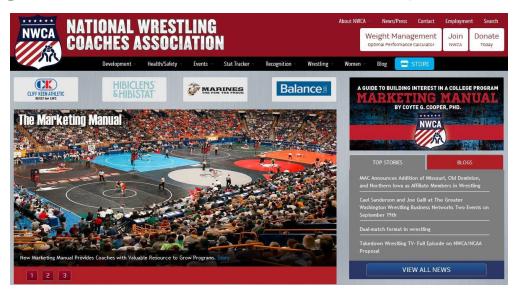

- Record & Save Actual Weigh In Weights Post Match
- Record Match Results
- View Season Record Forms

#### Main Track Wrestling Page

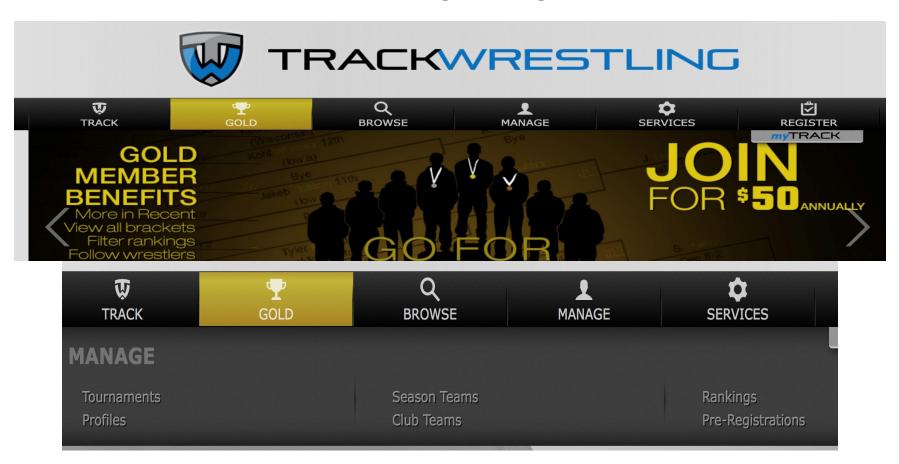

Click on the Manage button and then season teams

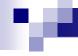

#### Login Page and Main Menu

 Log into the OPC using the Coach's Login ID and Password assigned

 Click on the login icon next to the appropriate High School Season

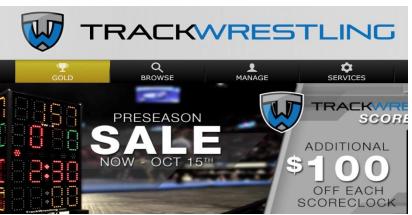

| Show: 6 1 -              | 6 of 33 🕻 🗦 |
|--------------------------|-------------|
| 2014-15 College Men      | Login 👤     |
| 2014-15 High School Boys | Login 👤     |
| 2014-15 Middle School    | Login 👤     |
| 2014-15 Youth            | Login 👤     |
| 2013-15 Playground       | Login 👤     |
| 2013-14 College          | Login 👤     |

## **Initial Login**

Need to update team information

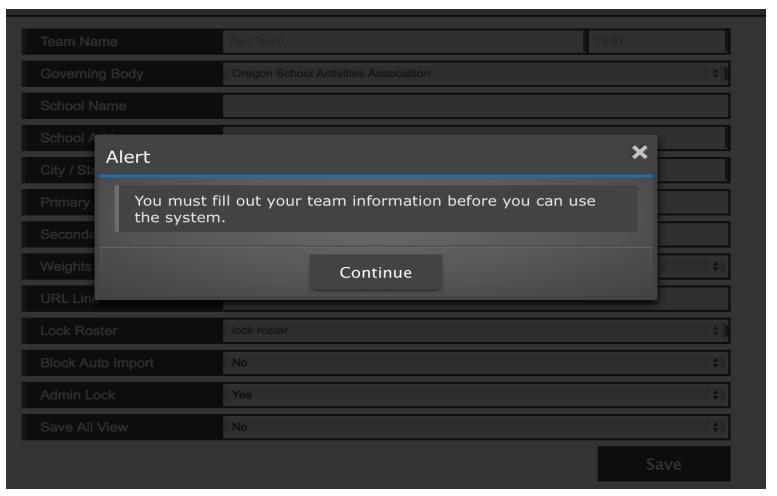

## Initial Login – Step 2

Update your information and athletic director

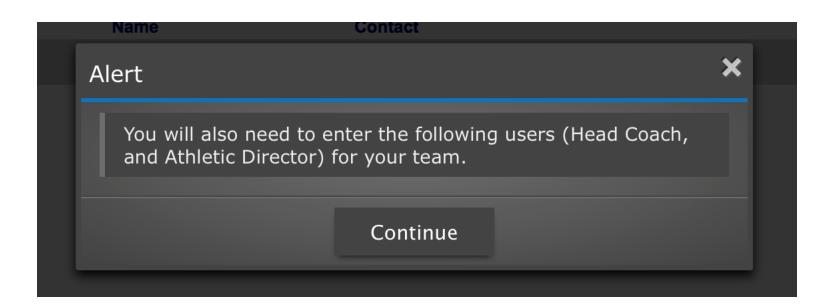

Add User

① You must enter the following admin types (Head Coach, Athletic Director)

## Initial Login - Step 2a

Complete Information on Athletic Director

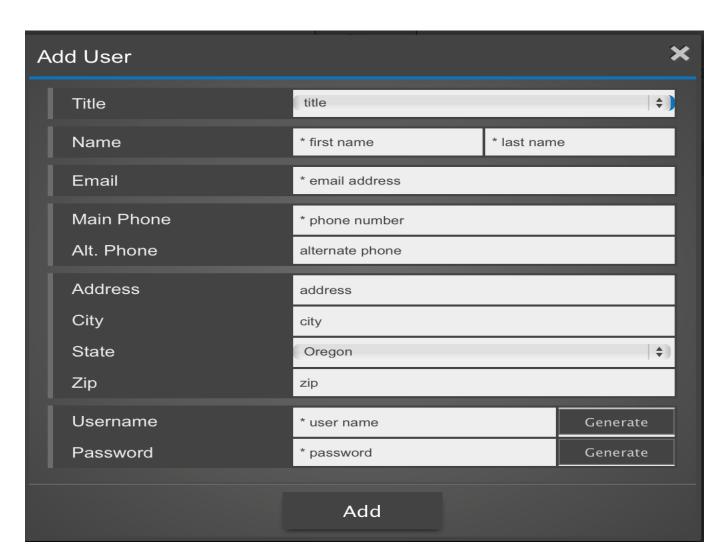

# Initial Login – Step 2b

Complete Information on Athletic Director and click add

| Ac | Add User   |                   |          |          |  |
|----|------------|-------------------|----------|----------|--|
|    | Title      | Athletic Director |          | \$)      |  |
|    | Name       | Joe               | Director |          |  |
|    | Email      | test@test.com     |          |          |  |
|    | Main Phone | 555-555-1212      |          |          |  |
|    | Alt. Phone | alternate phone   |          |          |  |
|    | Address    | address           |          |          |  |
|    | City       | city              |          |          |  |
|    | State      | Oregon            |          |          |  |
|    | Zip        | zip               |          |          |  |
|    | Username   | jahor             |          | Generate |  |
|    | Password   | nddst             |          | Generate |  |
|    |            | Add               |          |          |  |

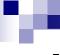

## Initial Login – Step 2C

#### List of users

|                   |              |                                            |         |        | Show: 50 |
|-------------------|--------------|--------------------------------------------|---------|--------|----------|
| Title             | Name         | Contact                                    | Address | Active | OPC      |
| Athletic Director | Joe Director | test@test.com<br>(555) 555-1212            | , OR    | Y      | <u>N</u> |
| Head Coach \$     | Billy Joel 👤 | billy@trackwrestling.com<br>(333) 333-3333 | , OR    | Y      | Y        |

Note: You have the ability to add additional users to have access to the OPC and your stats program by adding users on this page.

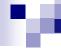

#### Coaches Dashboard

Land on schedule

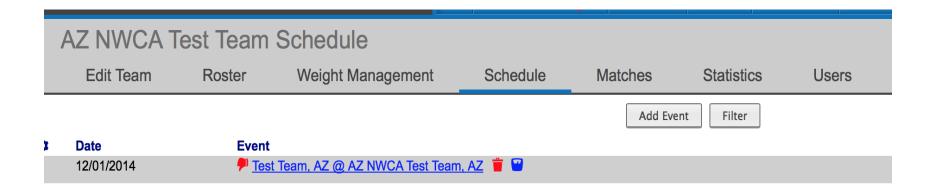

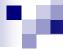

#### Message System

- On dashboard will be messages for you to review
- Click on messages for summary of messages

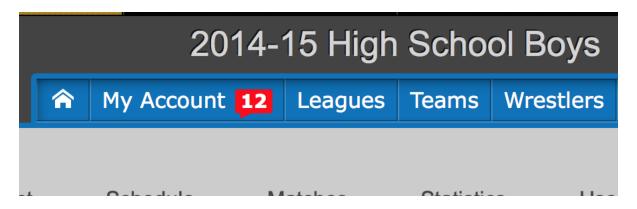

Messages

| Date/Time Subject                                               |              |
|-----------------------------------------------------------------|--------------|
| 09/21/2014 @ 08:32 a.m. Assessment approval for Test Fou        | <u>rteen</u> |
| 09/21/2014 @ 08:32 a.m. <u>Assessment approval for Test Thi</u> | <u>teen</u>  |
| 09/21/2014 @ 08:32 a.m. <u>Assessment approval for Test Twe</u> | <u>lve</u>   |
| 09/21/2014 @ 08:32 a.m. Assessment approval for Test Elev       | <u>/en</u>   |
| 09/21/2014 @ 08:32 a.m. <u>Assessment approval for Test Fou</u> | <u>r</u>     |
| 09/21/2014 @ 08:32 a.m. Assessment approval for Test Three      | ee_          |

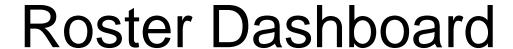

Ability to order wrestlers, add wrestlers and import roster

|          | Edit Team     | Roster          | Weight Management | Schedule     | Matches       | Statistics              | Users Me   |
|----------|---------------|-----------------|-------------------|--------------|---------------|-------------------------|------------|
|          |               |                 |                   |              |               |                         |            |
|          |               |                 |                   | Add Wrestler | Import Roster | Update Selected Records | Save Order |
| <b>Q</b> | Order         |                 |                   |              | Eligible      | MWC                     | MWW        |
|          | <b>▲</b> 1 ▼  | ☐ <u>Test S</u> | even 🖁 🗶          |              | <b>②</b>      | 106                     | 105.48     |
| •        | <b>▲</b> 2 ▼  |                 | ight 🔐 🗶          |              | <b>②</b>      | 113                     | 109.81     |
|          | ▲ 3 ▼         | ☐ <u>Test N</u> | ine 🔐 🗶           |              | <b>Ø</b>      | 120                     | 115.06     |
|          | <b>▲</b> 4 ▼  | ☐ <u>Test T</u> | en 🕝 🗶            |              | <b>Ø</b>      | 126                     | 125.25     |
|          | <b>▲</b> 5 ▼  | ☐ <u>Test T</u> | hree 🔐 🗶          |              | <b>Ø</b>      | 132                     | 129.19     |
|          | <b>▲</b> 6 ▼  |                 | <u>ix</u> 🔐 🗶     |              | <b>②</b>      | 138                     | 135.00     |
|          | <b>▲</b> 7 ▼  | ☐ <u>Test F</u> | our 🕝 🗙           |              | <b>Ø</b>      | 138                     | 135.89     |
|          | ▲ 8 ▼         |                 | leven 🖁 🗶         |              | <b>②</b>      | 145                     | 142.59     |
|          | ▲ 9 ▼         | ☐ <u>Test O</u> | ne 🕝 🗶            |              | <b>②</b>      | 152                     | 147.61     |
| 1        | <b>▲</b> 10 ▼ | ☐ <u>Test T</u> | welve 🖁 🗶         |              | <b>②</b>      | 152                     | 148.33     |
|          | <b>▲</b> 11 ▼ | □ <u>evan r</u> | noyer 🕝 🗙         |              | <b>②</b>      | 170                     | 162.58     |
|          | <b>▲</b> 12 ▼ | ☐ <u>Test F</u> | i <u>ve</u> 🗑 🗶   |              | <b>Ø</b>      | 182                     | 175.70     |
|          | ▲ 13 ▼        | ☐ <u>Test T</u> | <u>wo</u>         |              | <b>Ø</b>      | 182                     | 176.34     |
|          | <b>▲</b> 14 ▼ | ☐ <u>Test T</u> | hirteen 🔐 🗶       |              | <b>Ø</b>      | 220                     | 205.81     |
|          | <b>▲</b> 15 ▼ | ☐ <u>Test F</u> | ourteen 🗑 🗶       |              | <b>Ø</b>      | 285                     | 237.63     |

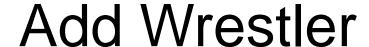

Click on Add Wrestler Button and then click add

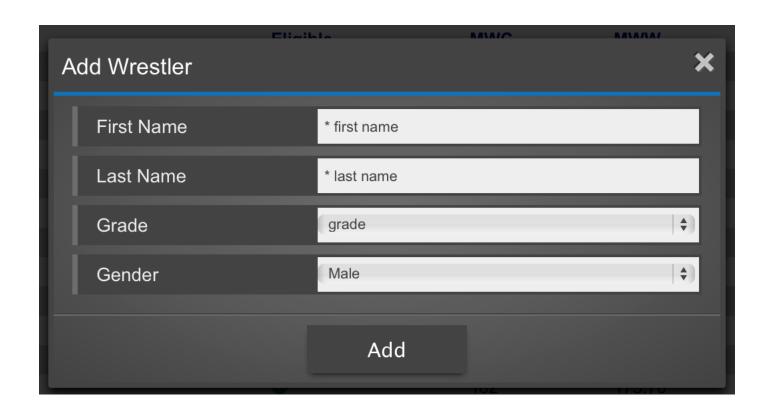

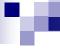

#### Import Roster

Click on Import Roster to import roster from previous season – Will want to do as a new season

Click on previous season from Seasons. – Click on Teams and select your schools and then click next

| Import Wrestlers |                     | ×    |
|------------------|---------------------|------|
| Seasons          | 2013-14 High School | (\$) |
| Teams            | AZ Test School 2    | (\$) |
|                  | Next                |      |

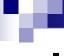

## Import Roster – Step 2

Click on the list of wrestlers you would like to import – Grade will roll over when you click on import

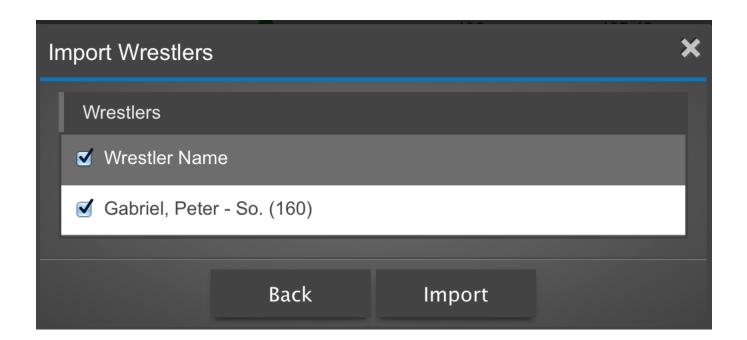

#### Icon Help

To understand the icons click on the ? On each page for a list of the icon legend

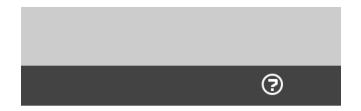

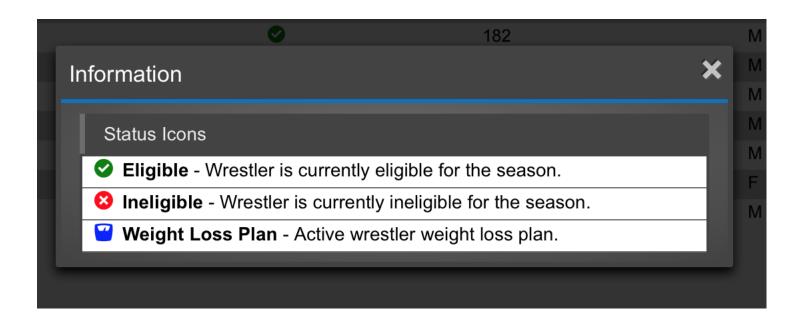

## Alpha Master Report

Click on Weight Management and then Alpha Master Report

|   | Roster                                 | Alpha Master                                                                                                    | Transacti | ons    |            |          |        |     |               |
|---|----------------------------------------|----------------------------------------------------------------------------------------------------|-----------|--------|------------|----------|--------|-----|---------------|
|   |                                        |                                                                                                    |           |        |            |          |        |     |               |
|   |                                        |                                                                                                    |           |        |            |          | Search |     |               |
| • | Wrestler                               | WLP                                                                                                    | Weight    | Height | % Body Fat | Status   | MWW    | MWC | Eligible Date |
| : | Eight, Test X<br>Male<br>11/20/2014    | <b>~</b>                                                                                                    | 115.00    | 5' 3"  | 11.20%     | <b>Ø</b> | 109.81 | 113 | 11/29/2014    |
| • | Eleven, Test X<br>Male<br>11/20/2014   | <b>\(\text{\text{\ti}}\text{\text{\tett{\text{\text{\text{\text{\text{\text{\text{\text{\text{\text{\ti}\}\text{\text{\text{\text{\text{\text{\text{\text{\tex{\tex</b> | 149.00    | 5' 8"  | 11.00%     | •        | 142.59 | 145 | 12/03/2014    |
| : | Five, Test X<br>Male<br>10/19/2014     | <b>~</b>                                                                                                    | 190.00    | 5' 11" | 14.00%     | •        | 175.70 | 182 | 11/08/2014    |
| 1 | Four, Test X<br>Male<br>11/20/2014     | <b>~</b>                                                                                                    | 142.00    | 5' 7"  | 11.00%     | •        | 135.89 | 138 | 12/04/2014    |
| : | Fourteen, Test X<br>Male<br>11/20/2014 | <b>~</b>                                                                                                    | 260.00    | 5' 9"  | 15.00%     | <b>Ø</b> | 237.63 | 285 | 11/20/2014    |
| • | moyer, evan X<br>Male<br>11/19/2014    | <b>"</b>                                                                                                    | 180.00    | 5' 11" | 16.00%     | •        | 162.58 | 170 | 12/15/2014    |
| : | Nine, Test X<br>Male<br>11/20/2014     | <b>~</b>                                                                                                    | 123.00    | 5' 4"  | 13.00%     | <b>Ø</b> | 115.06 | 120 | 12/02/2014    |
| : | One, Test X<br>Male<br>10/19/2014      | <b>"</b>                                                                                                    | 160.00    | 5' 9"  | 14.20%     | •        | 147.61 | 152 | 11/12/2014    |

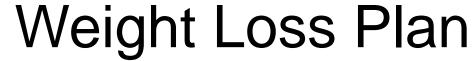

Access from scale icon from alpha master report and/or roster page

#### Weight Loss Plan

**NWCA Wrestling Weight Certification** 

Test Nine - AZ NWCA Test Team

Initital weight: 123 lbs

Weight loss per week: 1.84 lbs

Final date: 02/14/2015

| Date       |                     | Actual Eligible Weight | Eligible Weight Class |
|------------|---------------------|------------------------|-----------------------|
| 11/20/2014 | Initital Assessment | 123.00                 | 126                   |
| 11/21/2014 | Day 1               | 122.74                 | 126                   |
| 11/22/2014 | Day 2               | 122.47                 | 126                   |
| 11/23/2014 | Day 3               | 122.21                 | 126                   |
| 11/24/2014 | Day 4               | 121.95                 | 126                   |
| 11/25/2014 | Day 5               | 121.68                 | 126                   |
| 11/26/2014 | Day 6               | 121.42                 | 126                   |
| 11/27/2014 | Day 7               | 121.16                 | 126                   |
| 11/28/2014 | Day 8               | 120.89                 | 126                   |
| 11/29/2014 | Day 9               | 120.63                 | 126                   |
| 11/30/2014 | Day 10              | 120.36                 | 126                   |
| 12/01/2014 | Day 11              | 120.10                 | 126                   |
| 12/02/2014 | Day 12              | 119.84                 | 120                   |

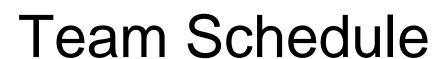

Click on add event – select event type and level from drop down

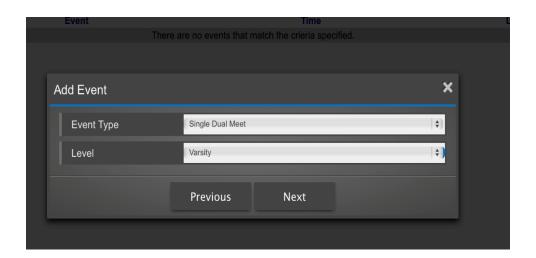

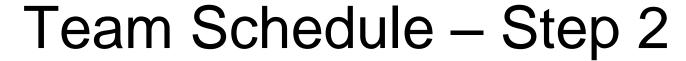

Enter event information and then click next

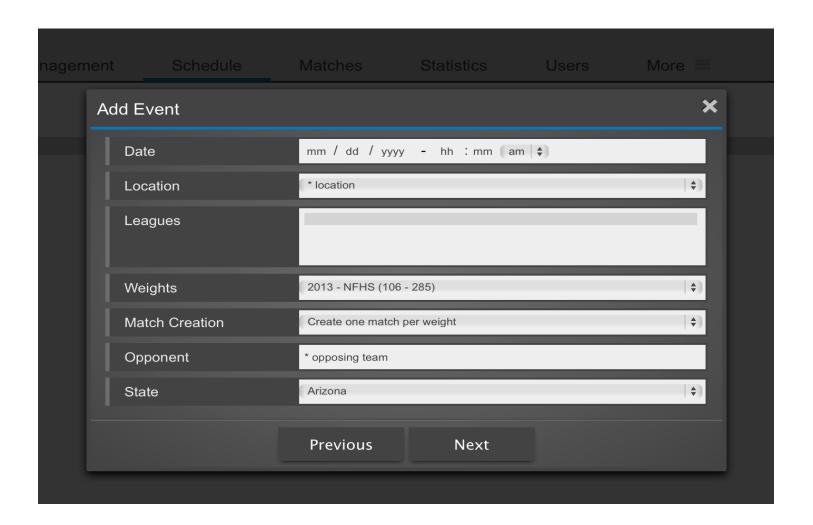

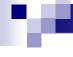

#### Team Schedule – Step 3

Select if it is a new event or tie it to an existing event

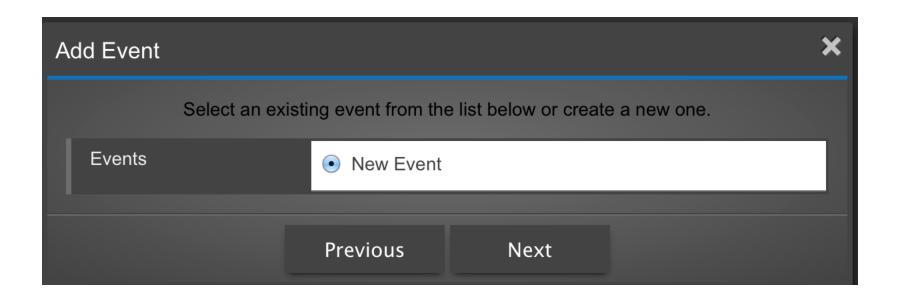

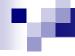

#### Adding a Weigh-in form

Click on the scale icon next to the competition

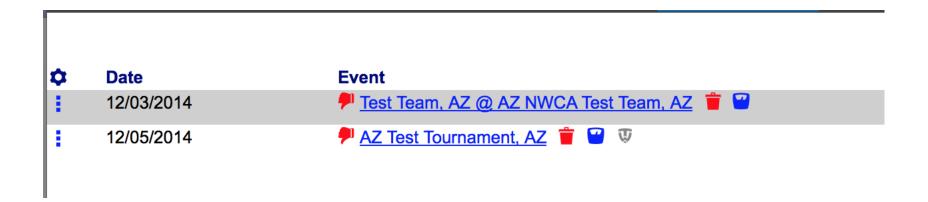

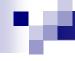

#### Adding a Weigh-in form – Step 2

Click on add weigh-in

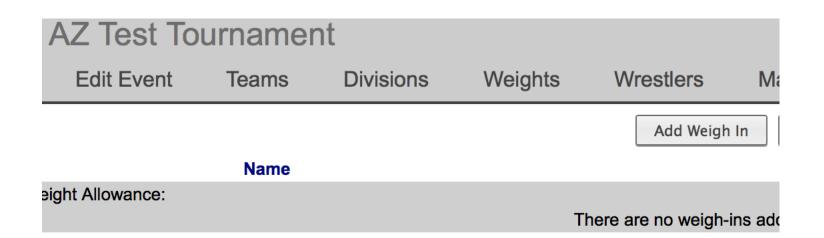

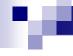

#### Adding a Weigh-in form – Step 3

Select wrestler to appear on weigh-in forms and then click add

| A | dd Weigh In      | ×                                                                          |
|---|------------------|----------------------------------------------------------------------------|
|   | Wrestlers        | wrestlers 106 - Test Seven 113 - Test Eight 120 - Test Nine 126 - Test Ten |
|   | Weigh-in Date    | 12 / 05 / 2014                                                             |
|   | Weight Allowance | 0 lbs                                                                      |
|   |                  | Add                                                                        |

#### Adding a Weigh-in form – Step 4

Edit any weight class and then save form - Print from this page as well

Add Weigh In Save Form Commit

|             |                 |        | Add Weigh III | Save 1 011 | Commit         | Fillic |
|-------------|-----------------|--------|---------------|------------|----------------|--------|
|             |                 |        | ! This fo     | rm has n   | ot been comm   | itted. |
|             |                 |        |               |            |                |        |
| <b>&gt;</b> | Name            | Weight | 12            | /05/2014   |                |        |
| Veigh       | nt Allowance:   |        | C             | lbs ‡ DN   | IP / EWW / EWC |        |
|             | Test Seven 🖁    | 106 ‡  | * V           | veight     | 105.50 / 106   |        |
|             | Test Eight      | 113 ‡  | * v           | veight     | 111.30 / 113   |        |
|             | Test Nine 🗹     | 120 \$ | * V           | veight     | 119.05 / 120   |        |
|             | Test Ten 🖁      | 126 ‡  | * v           | veight     | 125.25 / 126   |        |
|             | Test Three      | 132 \$ | * v           | veight     | 130.66 / 132   |        |
|             | Test Four 🖁     | 138 ‡  | * v           | veight     | 137.44 / 138   |        |
|             | Test Six 🖳      | 138 💠  | * V           | veight     | 135.00 / 138   |        |
|             | Test Eleven 🖁   | 145 ‡  | * v           | veight     | 144.21 / 145   |        |
|             | Test One        | 152 \$ | * V           | veight     | 147.61 / 152   |        |
|             | Test Twelve     | 160 ‡  | * v           | veight     | 150.02 / 152   |        |
|             | Test Five       | 182 💠  | * V           | veight     | 175.70 / 182   |        |
|             | evan moyer 🖁    | 182 ‡  | * v           | veight     | 173.83 / 182   |        |
|             | Test Two 🕝      | 195 💠  | * V           | veight     | 193.14 / 195   |        |
|             | Test Thirteen 🕝 | 220 \$ | * v           | veight     | 212.93 / 220   |        |
|             | Test Fourteen 🔐 | 285 ‡  | * v           | veight     | 251.64 / 285   |        |

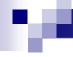

#### Recording Actual Weights—Step 1

Post Competition click on scale icon

| <b>\$</b> | Date       | Event                                       |
|-----------|------------|---------------------------------------------|
| 1         | 12/03/2014 | P Test Team, AZ @ AZ NWCA Test Team, AZ 🝵 🕝 |
|           | 12/05/2014 | P AZ Test Tournament, AZ 🝵 🕜 👽              |

#### Recording Actual Weights—Step 2

Enter actual weights and click on save form

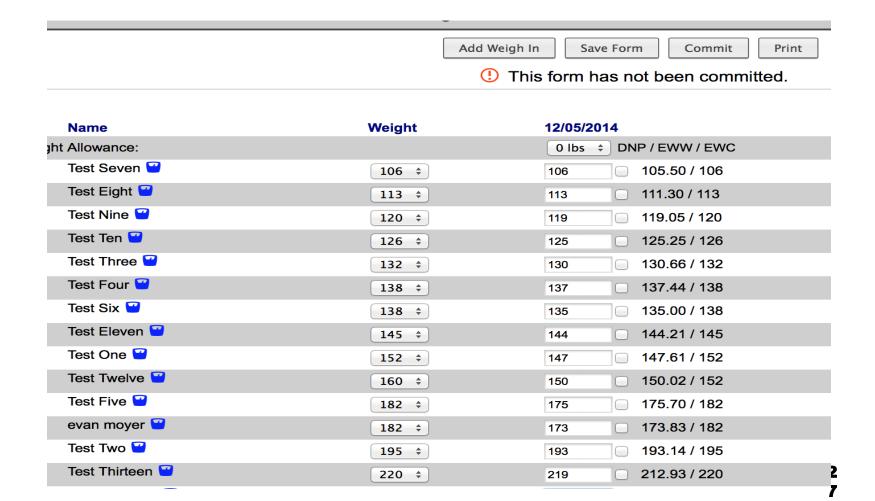

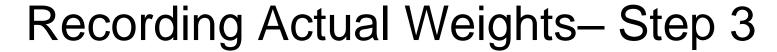

After saving click on commit

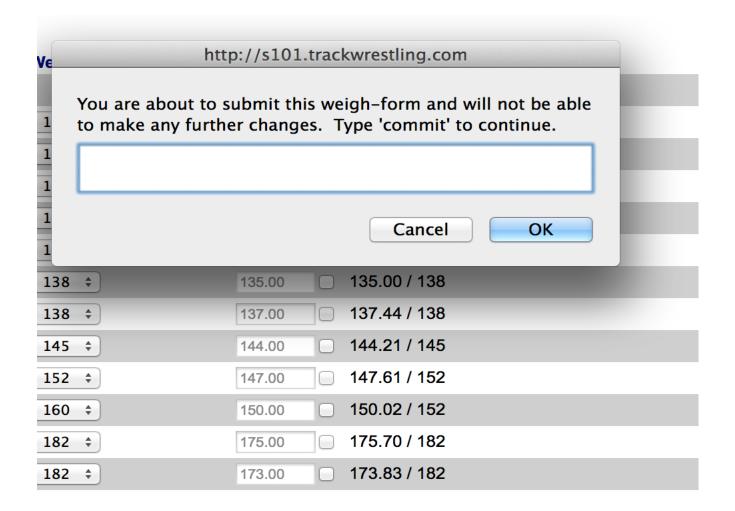

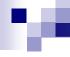

# Entering dual meet result

Click on event from schedule

| <b>\$</b> | Date       | Event                                       |
|-----------|------------|---------------------------------------------|
| 1         | 12/03/2014 | P Test Team, AZ @ AZ NWCA Test Team, AZ 📋 🗹 |
| :         | 12/05/2014 | P AZ Test Tournament, AZ 🝵 💟 👽              |

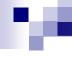

## Entering dual meet result

Click on event from schedule

| <b>\$</b> | Date       | Event                                   |
|-----------|------------|-----------------------------------------|
| 1         | 12/03/2014 | P Test Team, AZ @ AZ NWCA Test Team, AZ |
| 1         | 12/05/2014 | P AZ Test Tournament, AZ 🝵 🕜 👽          |

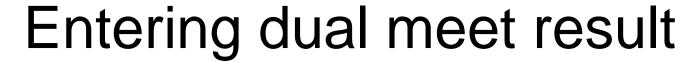

Click on weight class to start entering match results

|                                                                                                    |              | Add Match Fill Weights Adjust Team Points Assign Level Swap | Home/Away Print Score Sheet |      |  |  |  |  |
|----------------------------------------------------------------------------------------------------|--------------|-------------------------------------------------------------|-----------------------------|------|--|--|--|--|
| This dual has not been committed by either team. Click <a href="here">here</a> to commit this dual and prevent someone from making changes without fir click <a href="here">here</a> to view the commit log. |              |                                                             |                             |      |  |  |  |  |
| start weight \$                                                                                                    |              |                                                             |                             |      |  |  |  |  |
| *                                                                                                    | Weight       | Summary                                                     | AZN                         | TEST |  |  |  |  |
|                                                                                                    | <u>106</u> 🗶 | <ul><li>Unknown vs. Unknown</li></ul>                       | 0                           | 0    |  |  |  |  |
|                                                                                                    | <u>113</u> 🗶 | ☐ Unknown vs. Unknown                                       | 0                           | 0    |  |  |  |  |
|                                                                                                    | <u>120</u> 🗶 | Unknown vs. Unknown                                         | 0                           | 0    |  |  |  |  |
|                                                                                                    | <u>126</u> 🗶 | ☐ Unknown vs. Unknown                                       | 0                           | 0    |  |  |  |  |
|                                                                                                    | <u>132</u> 🗶 | Unknown vs. Unknown                                         | 0                           | 0    |  |  |  |  |
|                                                                                                    | <u>138</u> 🗶 | Unknown vs. Unknown                                         | 0                           | 0    |  |  |  |  |
|                                                                                                    | <u>145</u> 🗶 | Unknown vs. Unknown                                         | 0                           | 0    |  |  |  |  |
|                                                                                                    | <u>152</u> 🗶 | Unknown vs. Unknown                                         | 0                           | 0    |  |  |  |  |
|                                                                                                    | <u>160</u> 🗶 | Unknown vs. Unknown                                         | 0                           | 0    |  |  |  |  |
|                                                                                                    | <u>170</u> 🗶 | Unknown vs. Unknown                                         | 0                           | 0    |  |  |  |  |
|                                                                                                    | 400 🐸        | ~ ***                                                       | ^                           | ^    |  |  |  |  |

## Entering dual meet result

Complete match information and click save

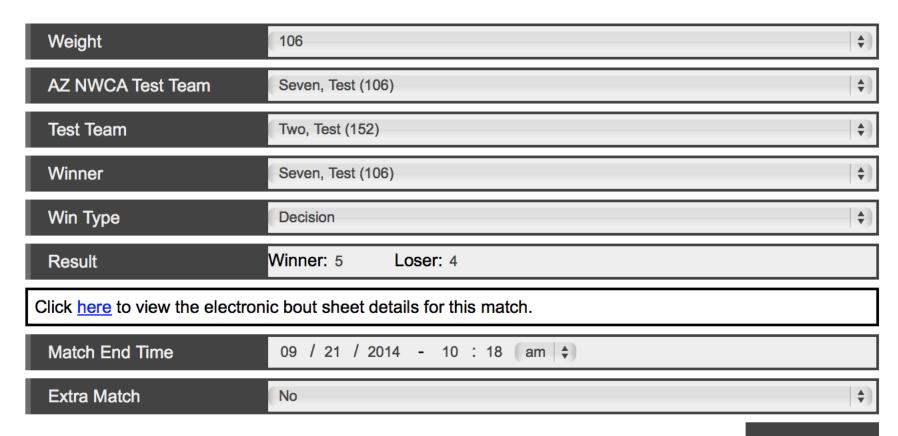

## Entering dual meet result

Match score updates – Once all matches are entered click on commit to finalize

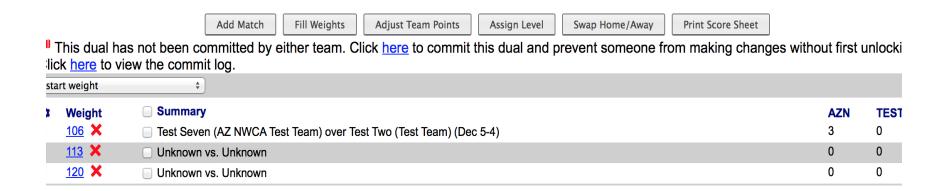

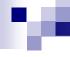

#### **Entering Tournament Results**

Click on event from schedule

| <b>\$</b> | Date       | Event                                   |
|-----------|------------|-----------------------------------------|
| 1         | 12/03/2014 | P Test Team, AZ @ AZ NWCA Test Team, AZ |
| 1         | 12/05/2014 | P AZ Test Tournament, AZ 🝵 🕜 👽          |

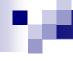

#### **Entering Tournament Results**

Click "Import" matches to import matches from event.

If the event was not run on Trackwrestling, enter matches manually using the "Add Match" function (do not add matches that have already been added by the opposing school).

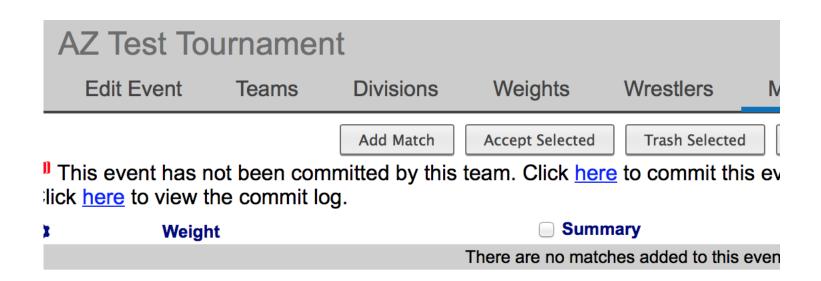

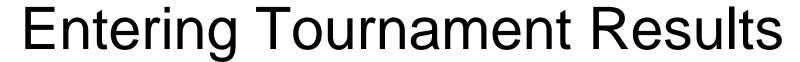

Enter Match Information and click on next – Complete for all missing matches if event was not run on Trackwrestling.

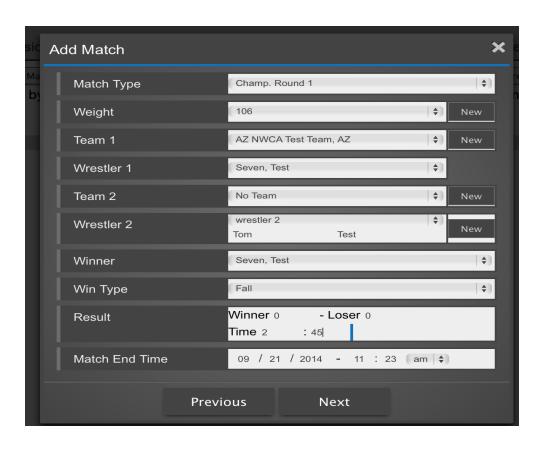

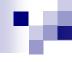

#### **Entering Tournament Results**

Summary of matches will appear

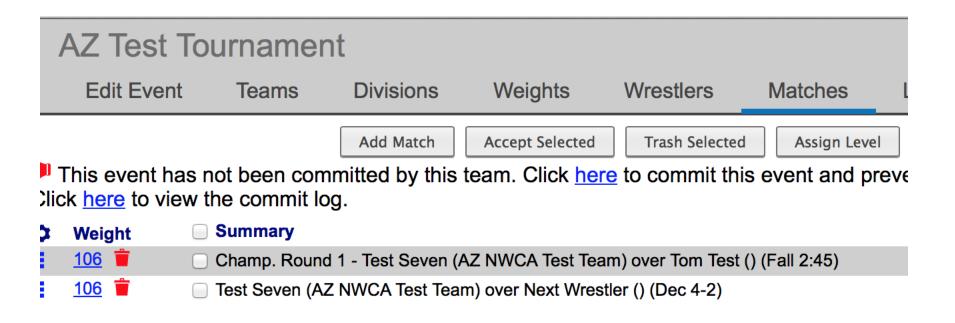